# **windows 8 answer file [unattended.pdf](http://pdfslib.net/download.php?q=windows 8 answer file unattended.pdf)**

**FREE PDF [DOWNLOAD](http://pdfslib.net/download.php?q=windows 8 answer file unattended.pdf) [NOW!!!](http://pdfslib.net/download.php?q=windows 8 answer file unattended.pdf)**

Source #2:

**windows 8 answer file [unattended.pdf](http://pdfslib.net/download2.php?q=windows 8 answer file unattended.pdf) FREE PDF [DOWNLOAD](http://pdfslib.net/download2.php?q=windows 8 answer file unattended.pdf)**

There could be some typos (or mistakes) below (**html to pdf converter** made them):

25 RESULTS

## **The Complete Guide to Preparing a Windows 8 [Deployment](http://sybaspot.com/the-complete-guide-to-preparing-a-windows-8-deployment-image-using-audit-mode-and-sysprep-with-an-unattend-xml-answer-file/)**

#### sybaspot.com/**the-complete-guide-to-preparing**-a-**windows**-**8**...

...

**The Complete Guide to Preparing a Windows 8 Deployment** Image using Audit Mode and Sysprep with an unattend.xml **Answer File**

## **Windows Server 2012 [Unattended](https://www.derekseaman.com/2012/07/windows-server-2012-unattended.html) Installation - Derek â€!**

https://www.derekseaman.com/2012/07/**windows**-server-2012-**unattended**... 10. In the **Answer File** pane right click DiskConfiguration and select Insert New Disk. Right click on CreatePartitions and select Insert New CreatePartition.

#### **Changed answer file settings for [Windows](https://msdn.microsoft.com/en-us/windows/hardware/commercialize/customize/desktop/unattend/changed-answer-file-settings-for-windows-10-build-1511)** 10 for desktop ...

https://**msdn.microsoft.com**/en-us/**windows**/hardware/commercialize/... Mar 15, 2017 · This topic describes **Windows 10 for desktop editions** (Home, Pro, Enterprise, and Education) and **Windows** Server 2016 **answer file** settings that have  $\hat{a}\epsilon$ 

#### **[Windows](https://community.spiceworks.com/topic/318696-windows-could-not-parse-or-process-unattend-answer-file-for-pass-specialize-af)** Could Not **parse or process unattend answer file** ...

https://**community.spiceworks.com**/topic/318696-**windows**-could-not... 10 posts · First post: Mar 29, 2013 Nov 26, 2015 · "**Windows** could not **parse or process unattend answer file** [C:\**windows**\Panther\unattend.xml] for pass [specialize]. A component or setting specified in the **answer file** ...

## Changed **answer file settings for [Windows](https://msdn.microsoft.com/en-us/windows/hardware/commercialize/customize/desktop/unattend/changed-answer-file-settings-for-windows-10-build-1607)** 10 for desktop ...

https://**msdn.microsoft.com**/en-us/**windows**/hardware/commercialize/... May 09, 2017 · This topic describes **Windows** 10, version 1607 **answer**-**file** settings that have changed since **Windows 10 for desktop editions** (Home, Pro, Enterprise, …

### I **need a windows 8 ISO file** - [Solved] - **[Windows](http://www.tomshardware.com/answers/id-1800781/windows-iso-file.html) 8**

**www.tomshardware.com**/**answers**/id-1800781/**windows**-iso-**file**.html solved Can't Mount .iso **File** on **Windows 8**; solved i have an iso **file** for **windows 8**.1 64 bit that won't open/run; solved How to make **Windows 8**.1 ISO **file** into a ...

# Win **Toolkit: Customize And Create [Unattended](http://www.intowindows.com/win-toolkit-customize-and-create-unattended-windows-88-1-installation/) Windows 8**/**8**…

**www.intowindows.com** › [Freeware](http://www.intowindows.com/category/freeware/)

Installing recent versions of **Windows**, including **Windows** 7, **Windows 8** and **Windows 8**.1, isn $'t$  as time consuming and difficult as it was the case with previous ...

# **nLite** - Deployment Tool for the bootable **[Unattended](http://www.nliteos.com/)** ...

www.**nlite**os.com

Ever since I released the **nLite** update after so many years, I am getting the same question: will there be **nLite** for **Windows** 7+, is current **nLite** update all there is?

#### **Generate And Download [Unattend.XML](http://www.intowindows.com/generate-and-download-unattend-xml-windows-file-online/) Windows File** Online **www.intowindows.com** › [Internet](http://www.intowindows.com/category/internet/)

Those of you who want to quickly create Unattend.xml **file** for **Windows** and Office installation can use an online tool named **Windows Answer File** Generator.

## [VIDEO] How to **make a completly [unattended](http://www.youtube.com/watch?v=TkatLdaWQ7A) sysprep for** …

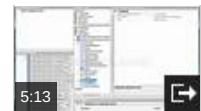

**www.youtube.com**/watch?v=TkatLdaWQ7A Jan 05, 2011 · This video will explain how to create a totally **unattended** xml sysprep **file** for cloning/imaging of **Windows** 7 or **Windows** Server 2008. The only prompt you ...

1 [2](file:///search?q=windows+8+answer+file+unattended&first=11&FORM=PERE) [3](file:///search?q=windows+8+answer+file+unattended&first=25&FORM=PERE1)